## **CCNA 7: Introduction to Networks**

| Instructor | Mrs. Smith | Phone  | 324-2247                  |
|------------|------------|--------|---------------------------|
| Room       | 56         | E-mail | busmith@helenaschools.org |

## **Course Description**

Introduction to Networks (ITN) covers the architecture, structure, functions and components of the Internet and other computer networks. Students achieve a basic understanding of how networks operate and how to build simple local area networks (LAN), perform basic configurations for routers and switches, and implement Internet Protocol (IP).

# **Course Objectives**

By the end of the course, students will be able to:

- Configure switches and end devices to provide access to local and remote network resources.
- Explain how physical and data link layer protocols support the operation of Ethernet in a switched network.
- Configure routers to enable end-to-end connectivity between remote devices.
- Create IPv4 and IPv6 addressing schemes and verify network connectivity between devices.
- Explain how the upper layers of the OSI model support network applications.
- Configure a small network with security best practices.
- Troubleshoot connectivity in a small network.

### Course Outline

Module 1: Networking Today Module 10: Basic Router Configuration Module 2: Basic Switch and End Device Module 11: IPv4 Addressing Module 12: IPv6 Addressing Configuration Module 13: ICMP Module 3: Protocols and Models Module 4: Physical Layer Module 14: Transport Layer Module 15: Application Layer Module 5: Number Systems Module 6: Data Link Layer Module16: Network Security Fundamentals Module 7: Ethernet Switching Module 17: Build a Small Network

Module 8: Network Layer

Module 9: Address Resolution

## **Curriculum & Useful URLs**

Students can access the curriculum on the Internet at <u>cisco.netacad.net</u> (there is no paper textbook). A screen name and password will be used to login into Cisco Network Academy which is Cisco's on-line learning environment.

#### Other Useful URLs:

Moodle: <a href="https://moodle.helenaschools.org/">https://moodle.helenaschools.org/</a>

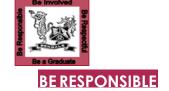

## **Classroom Expectations**

- Be seated when bell rings (5 or more minutes tardy = absent)
- No food or drinks except for those listed in handbook
- Take care of the equipment & clean up after yourself

### BE INVOLVED

- You have to be able to read the curriculum and complete on-line assessments, activities and labs to do well in this class. If you are unable to do this, this is not the class for you.
- Stay awake
- 4 Work hard on Cisco work the whole period
  - Don't use Cisco time to work on other classes.
  - ☐ Internet is only for Cisco work (see HHS AUP)
- Cellphones and headphones are not allowed both interfere with being able to get the most out of the class

## BE RESPECTFUL

- Compliment people instead of putting them down
- Don't be disruptive (out of seat, talking when I am talking, etc.)

## BE A GRADUATE

1 Don't cheat – all parties involved will receive a 0 if caught

### **GRADE CALCULATION**

Assignments 70%

- Quizzes/Tests 30%
- Semester Grade = Q1/Q3 40%, Q2/Q4 40% & Final 20%

### **GRADING Scale**

- 100-92 = A
   91-90 = A 89-88 = B+
   87-82 = B
   81-80 = B 

   100-92 = A
   79-78 = C+
   71-70 = C 69-68 = D+
   67-62 = D
- $^{\circ}$  61-60 = D- 59 & below = F

#### LATE WORK

4 20% off on any assignment that is turned in late

#### **ABSENCES**

- Check assignments on my webpage
- $^{\circ}$  New assignments: 2 days for 1st day missed; 1 for all others
  - Previously assigned work will be due on original due date■ Previously scheduled tests will be taken on return to class